## How To Turn On Wireless Capability On Toshiba Laptop Satellite >>>CLICK HERE<<<

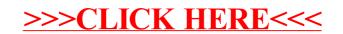